$COOF.790303 - 2$ 

 $\label{eq:3} \left\{ \begin{array}{ll} \text{Dm} & \text{res} & \text{res} & \text{S} & \text{S} & \text{S} & \text{C} & \text{C} & \text{C} & \text{C} & \text{C} \\ \text{Dm} & \text{sp}(2) & \text{max} & \text{pr}(2) & \text{max} & \text{C} & \text{C} & \text{C} & \text{C} & \text{C} \\ \text{Sp}(2) & \text{S} & \text{C} & \text{C} & \text{C} & \text{C} & \text{C} & \text{C} & \text{C} & \text{C} & \text{C} & \text$ 

 $\mathring{\gamma}$   $\mathring{\nabla}$ 

 $\sim$  - - NOTICE.

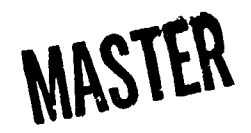

TITLE: MICROPROCESSOR BASED SYSTEM FOR ROLL-DOWN AND ACCELERATION TESTS

AUTHOR(S): D. K. Lynn, C. Derouin, and P. Lamar

The Institute of Electrical and Electronics **SUBMITTED TO:** Engineers, Inc., 29th Vehicular Technology Conference, Arlington, Illinois, March 28, 29, & 30, 1979, for presentation and publication.

> By acceptance of this article, the publisher recognizes that the U.S. Government retains a nonexclusive, royalty-free license to publish or reproduce the published form of this contribution, or to allow others to do so, for U.S. Government purposes.

The Los Alamos Scientific Laboratory requests that the publisher identify this article as work performed under the auspices of the Department of Energy.

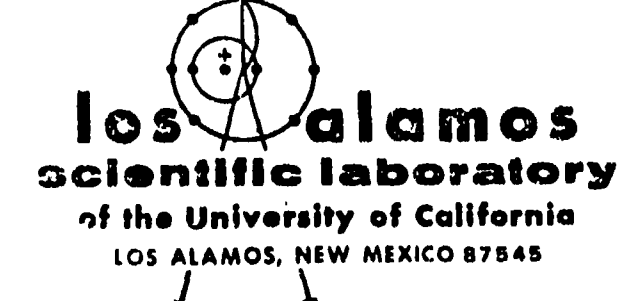

An Altirmative Action/Equal Opportunity Employer

DISTRIBUTION OF A

Form No. 836 R2 St. No. 2629

 $1/78$ 

LA-UR 78-3234

DEPARTMENT OF ENERGY CONTRACT W-7405-ENG. 36

**D. K. Lynn and C. Derouin Los Alamos Scientific Laboratory P. O. BOX 1663 Los Alemos,** New Mexico 87544<br>**P. Lamar**  $\alpha$ ,  $\alpha$  **125** 

**P. Lamar flamar lnstrurents 2107 Artesia Blvd. Redondo Beach, California** S0277

**A microprocessor-based, road-test system for measuring and recording roll-down and acceleration data has been designed and built. The system provides for repid testing cf vehicles, can be opereted by a single individual, and allow'sdetailed data acquisition when required. Digital data storage and output capability allows direct exchange of** dzta **with other computers or calculators** for data analysis and reduction. System **input is distance from a fifth kheel and elapsed time. lhe** microcomputer system records time to the nearest **0.01 second, distence to the nearest feet, and calcu. lates velocity to the n~arest 0.1 mile per hour. Data can be stored at specified time, distance, ami velocity Intervals. Current time, distance, and velocity are displayed or a liquid crystal display oanel. A printing calculator prints a summery of the run. Detailed data is stored in RAM ant is** output **to magnetic tape at the end of the run. The tepes zre used to obtain plots and as input for data reduction programs that calcult?te rolling friction and aerodynamic drag. The road-test system h?s been used to test a number of vehicles. In most cf the tests one person drove the vehicle and operoted the system.**

## $H$ ardware Configuration

**A simplified block diagram of the road-test system is shown in Fig. 1. Tkc primary input to the system is 100 pulses/ft from the fifth wheel. These pulses** are divided by IGO for the distance counter and fed to<br>a BCD counter for the velocity calculation. The re**maining inputs are provided by two timers and the status s~,itches. Ttietime counter is updated every 10IVS. velocity is determined by reading the ECD counter every 68 ms. Then**

$$
v = \frac{0.068}{0.068} \times \frac{60}{68} = \frac{1}{10} \text{ mph} \qquad (1)
$$

**where N is the number of counts.**

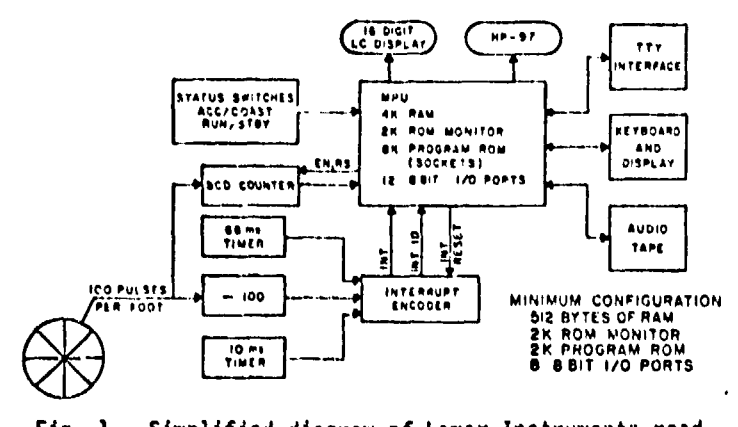

**Fig, 1. Simplified diagram of Lamar Instruments roadtest systcml "**

**The status switches define whether an .?cceleration or coast-c'cwn run is required and whether the system is in the run or standby condition. A coast-dcwn run begins when the run/stendby status is changed from standby to run. An acceleration run tiegins automatically when the foot counter reaches one foot.**

**The two timers and the foot counter interrupt the microprocessor so thet it can update tine, distance, or velocity. The timers interrupt at 10- and 68-ins intervals; the foot counter interrupts at**

$$
T_v = \frac{1}{v} \frac{60}{88} = \frac{0.68}{v} s
$$
 (2)

**For v = 100 mph, the foot counter interrupts the processor every 6.6 ms and the 3 interrupts occur every 3.82 m on the average. lh~ external status sw:tches are read during initialization, in the background program, and immediately after each interrupt,**

**The highest priority is assigned to the 68-instinier, which is the rrost critical interrupt. The BCD comtcr must be disabled, reed, reset, then ewbled at precise intervzls in order to give eccur?tc velocity readings. The disable, rc?d, reset, enable sequence takes 22 us, or about 0.03% of the i5&-rs col~nt time. As long as the 10-ms timer (and foot counter) are updated before the next tire interval (or foot) occurs, there is no error accumulation in time (or distance).**

The system diagram of Fig. 2 includes a more de**tailed description of the processing unit. The processing Unit contains a LOS technology 6502 microprocessor, 4K bytes of read/krite memory, sockets for up to EK bytes of prcgram read-only memory, twelve 8-bit 1/0 ports, 10 tircrs, 4 ~hift registers, and a 2K byte monitor stored in RON. lhc road-test system requires** 512 **bytes of RAbi (2K to 4K bytes for detailed deta storage), 2K bytes of progrcm RGN, eight 8-bit 1/0 ports, 3 timers, and the 2K-byte RON monitor. The remaining capacity can be used for an expanded vehicle instrumentation system.**

System output is provided by a 16-digit liquid **crystal display and by the printer on en HP-97 printing calculator.** The LC display is normally placed on **the vehicle dashboard and displays elepser! time, current velocity, and elapsed distance. The HP-97 prints elapsed time, velocity, and clapsed distance at specified tires, velocities, and distances. For acceleration runs tbe rinter prints at 10 end 20 s; at each 10-n,phintervaY; and at 100, 300, 500, \$00, 1320, and** 1400 **ft. The print points for coast c!oknare lG, 20, 50, 70, and \$0 s; each 10-mph interval, and 100, 500, 1000, 2000, and 5000 ft.**

**Additional data ctm be saved in RAN if desired, lhe** data can then be output to tape and/or printcd on **a data terminal at the'end of the** run. **Currently,**

●

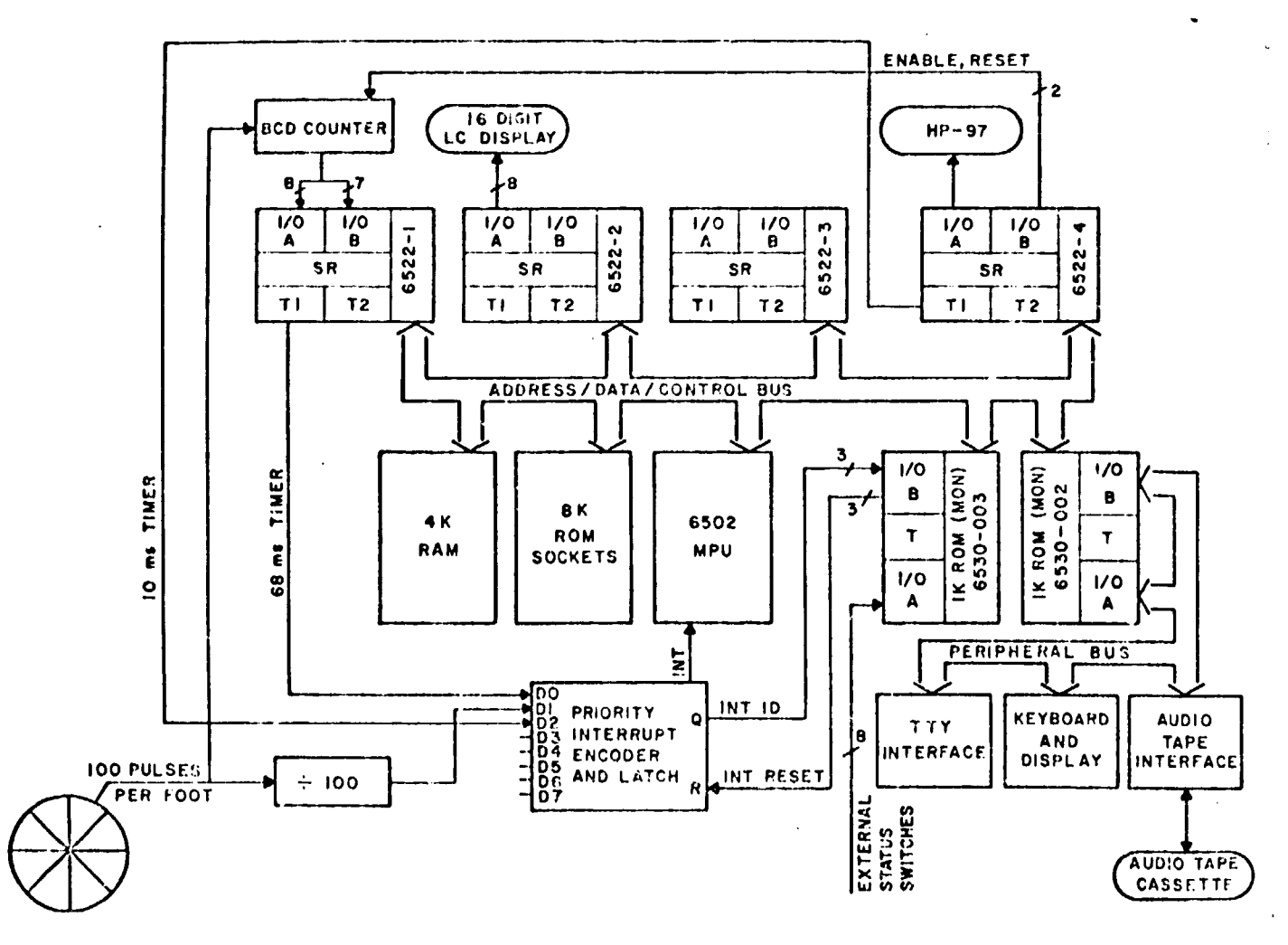

Fig. 2. Lamar Instruments computerized road-test system.

time, velocity, and distance are saved each second and<br>each mile per hour for both acceleration and coast down. In addition, data is saved every 200 ft for acceleration runs and every 500 ft for coast down. For most applications, saving data each second is adequate.<br>Both the print points and the save points are software<br>defined and can be easily changed.

The data stored on tape can be processed by a number of systems. At Los Alamos most of the data was processed by a HP-9820A desk calculator with a 9862A plotter. Some data processing was done with a 6502 microprocessor system and some with a CDC 7600 computer.

The keyhoard and display can be used to address memory, enter data, begin execution of a program, reset<br>the system, or interrupt the processor. The display<br>consists of six 7-segment digits to display the address (4 digits) and data (2 digits).

A data terminal can be connected through the TTY<br>interface to enhance the I/O capabilities of the system. Specifically, a TI 733 ASK with a TTY to RS-232C<br>adamier is used, although other TTY 20-mA current loop or RS-232C compatible terminals can be used.

The audio tape is used to enter data and programs into RAM or store them on tape. In addition, the II 733 ASR can be used for the same purpose except that the tapes are in a digital format compatible with the Los Alamos Central Computing Facility as well as most other data centers.

## Software Description

The major portions of the seftware are the initialization routine, the background programs that provide output to the LCD and the printer, the interrupt ID routine, and the three interrupt service routines that update velocity, distance, and time.

The turn-on scquence and background programs are shown in Fig. 3. After the processor is initialized, the default print and save values for time, valocity, and distance are loaded from ROM to RAM. Once in RAM, these values can be changed if desired by means of the keyboard. The default values are stored in an crasable PROM and are easily changed if an EPROM programmer is available.

The LCD-output routine updates the display with<br>the current values of elapsed time, velocity, and<br>elapsed distance. The display is updated every half second. If the display is updated too rapidly, read-<br>ability is reduced. The HP-97 output routine sends<br>data to the HP-97 as long as there is data in the print buffer. Since there is no handshaking with the HP-97, delays are used between output commands. A delay of 120 ms between each data character and a 1.28-second<br>delay between print commends provides reliable operation.

The interrupt identification routine first saves the accumulator and the two index registers, reads the

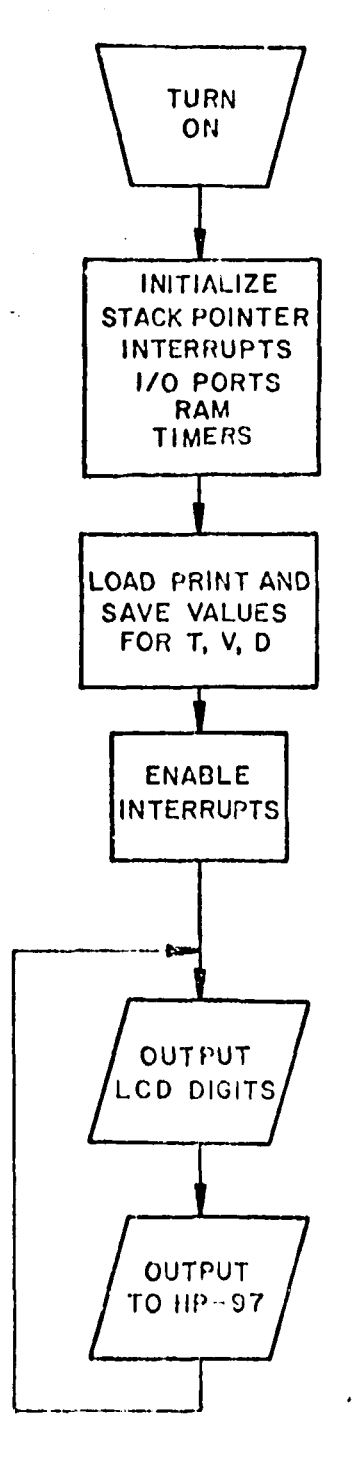

Fig. 3. Initialization and background programs.

external status switches, and reads the priority interrupt encoder. The routine then determines if the in-<br>terrupt was from the CE-ms timer, the foot counter, or the 10-ms timer and jumps to the velocity distance or time service routine accordingly.

The interrupt service routines update velocity, distance, and time when required. A flow chart of the velocity update rountine is shown in Fig. 4. This routine reads the BCD counter, stores the current value of velocity, determines if a run is in progress (system in run and distance greater than 1 ft), saves data if appropriate, resets the mph interrupt flag and returns. The foot and time routines increment and store distance or time when appropriate, reset the interrupt flag, and return to the background program.

The 2K-byte ROM monitor, supplied by MOS lechnology, permits input and output through the keyboard and<br>display, a IIY corpatible data terminal, and an audio tape unit. Use of a TI 733ASR and RS-232C adapter per-<br>mits I/O from digital tape cassettes. The monitor also allows program execution to be started or stopped from the keyboard or the data terminal.

Some additions to the MOS Technology monitor have been written that provide:

> ore convenient display of a memory block on the ta terminal,

e memory block 1 to memory block 2,

Let memory block to a hex number,

Compare memory block to a hex number,

Compare memory block 1 to memory block 2, and

Faster dump of memory block to audio tape.

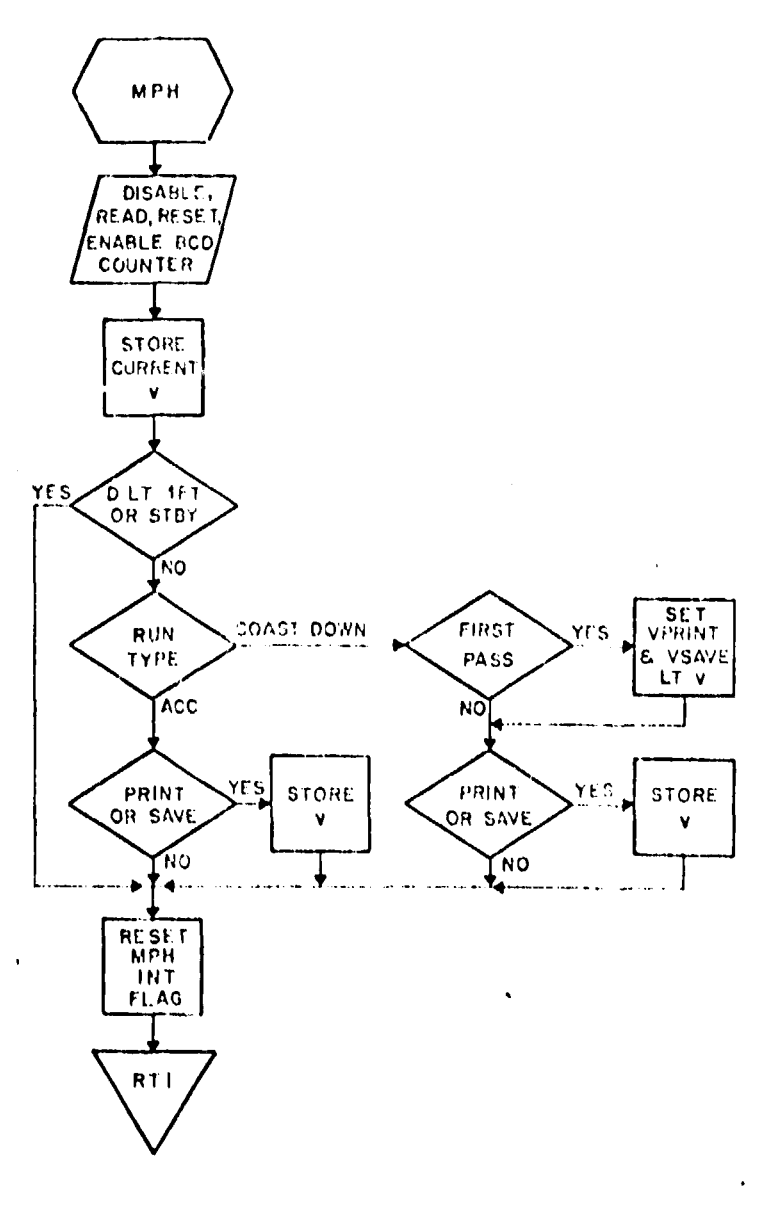

Fig. 4. Velocity update rouxine.

## Conclusions

The road-test system described provides rapid and detailed acquisition of accurate data from roll-down<br>and acceleration tests. Straight-line vehicle performance is characterized by power at the wheels, rolling friction, and aerodynamic drag plus criterial factors<br>such as wind and grade. Available power at the wheels<br>can be determined from wide open throttle acceleration tests. Rolling friction and aerodynamic drag can be determined from coast-down tests.

A fuel-cell powered vehicle program at Los Alamos<br>required that the performance of a number of vehicles be characterized. The road-test system was used for this purpose. Since it is microprocessor based, the system is also intended to be used as an expanded dataacquisition system for a fuel-cell powered vehicle.

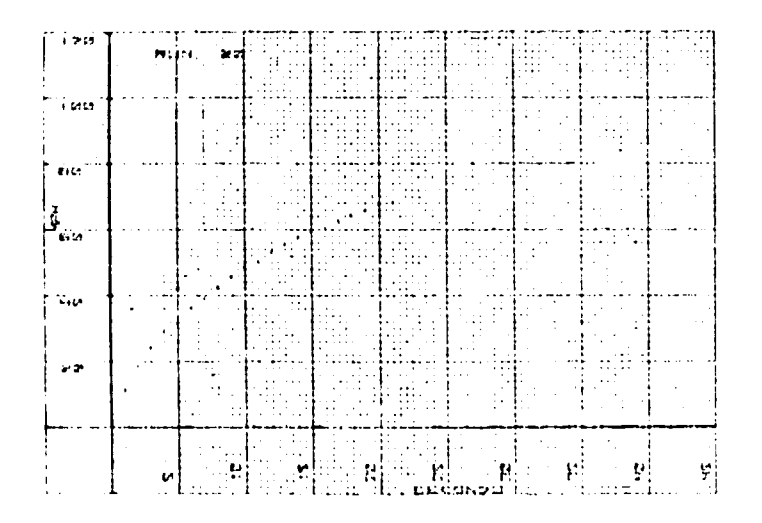

Fig. 5. Volkswagen Rabbit acceleration.

 $\mathfrak{f}$ 

The first time the system was used, 12 vehicles were tested in 3 days. A total of 105 roll-down and 12 quarter mile acceleration runs were made. In most of the tests one person drove the vehicle and operated the road test system. Data was saved on tape at 1 s<br>and 1 mile per hour intervals. Figures 5 and 6 show acceleration and coast-down plots for v versus t ob-Unined from the tape data for a Volkswagen Rabbit.

The lapes were used as input to a number of datareduction programs. Most of the data reduction was<br>done on a desk collulator with an ink plotter. Some date processing was "Iso done on a microprocessor<br>system, and some on a Lut . The computer.

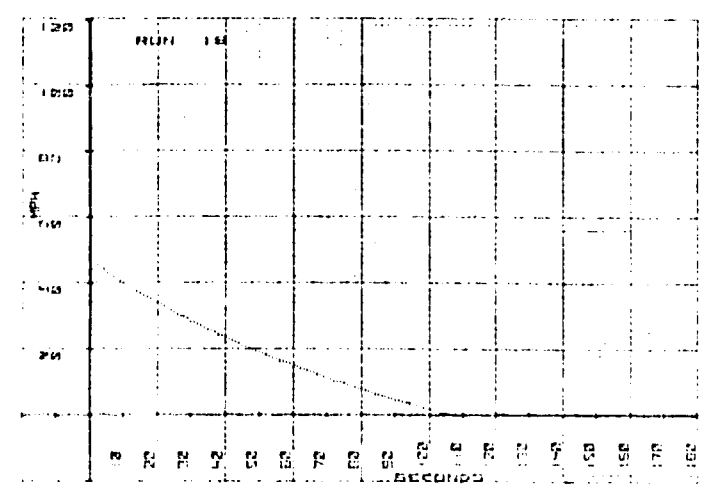

Fig. 6. Volkswagen Rabbit coast down.

The road-test system described provides rapid and a

detailed acquisition of account the vehicle performed ance is characterized by peach at the wheels, rolling friction, and aerodynamic urag plus criterial factors<br>such as wind and grade. Available power at the wheels<br>can be determined from wide open throttle acceleration ٠ĸ. tests. Rolling friction and acrodynamic drag can be determined from coast-down tests.

A fuel-cell powered vehicle program at Los Alamos<br>required that the performance of a number of vehicles<br>be characterized. The road-lest system was used for this purpose. Since it is microprecessor based, the<br>system is also intended to be used as an expanded dataacquisition system for a fuel-cell prwered vehicle.

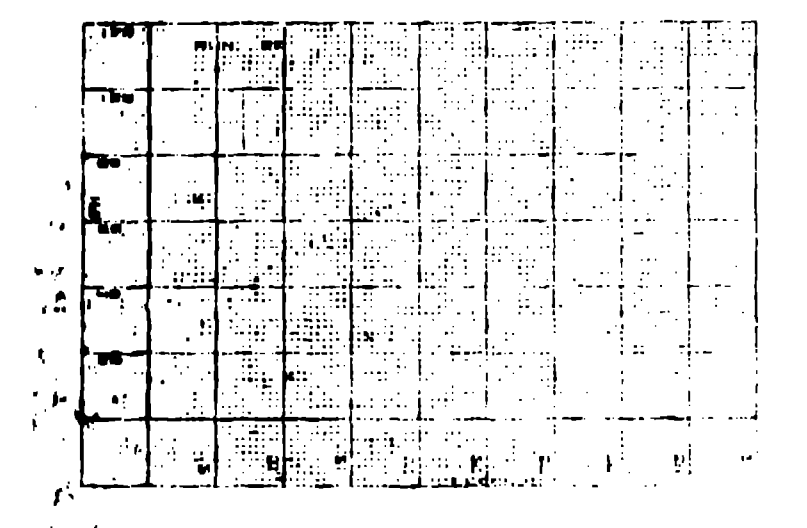

Fig. 5. Volkswagen Raldrit accriteralism.

أدود

The first time the system was used. 12 vehicles total of U.s yoll-down and -

To quarter made accorderation luns were made. In most the read test system. Data was saved on tape it I s<br>and I mile per hour intervels. Figures 5 and 6 show<br>acceleration and coast-down plots for v versus t obisined from the tape data for a Volkswagen Rabbit.

like tones were used as input to a number of datareduction presence and solid of the data reduction was done on a desk control and in the data recessing was not one on a microprocessor system, and some on a union of computer.

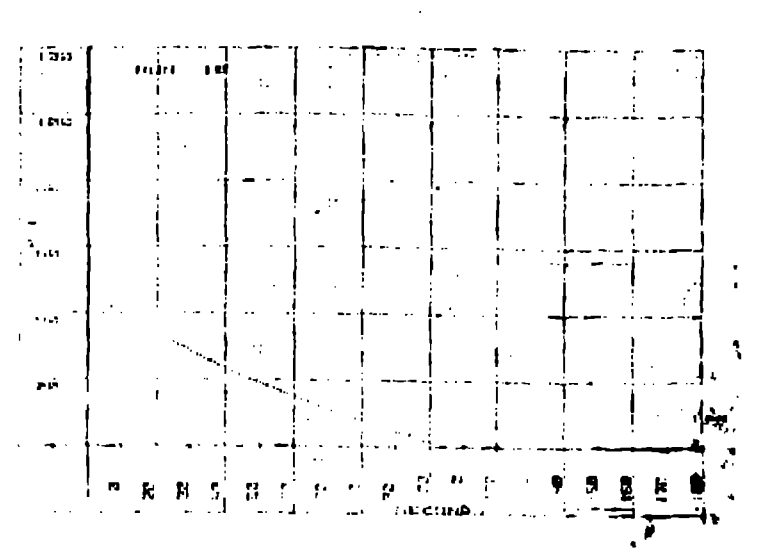

Fig. 6. Volkssagen Pibbit coust down.

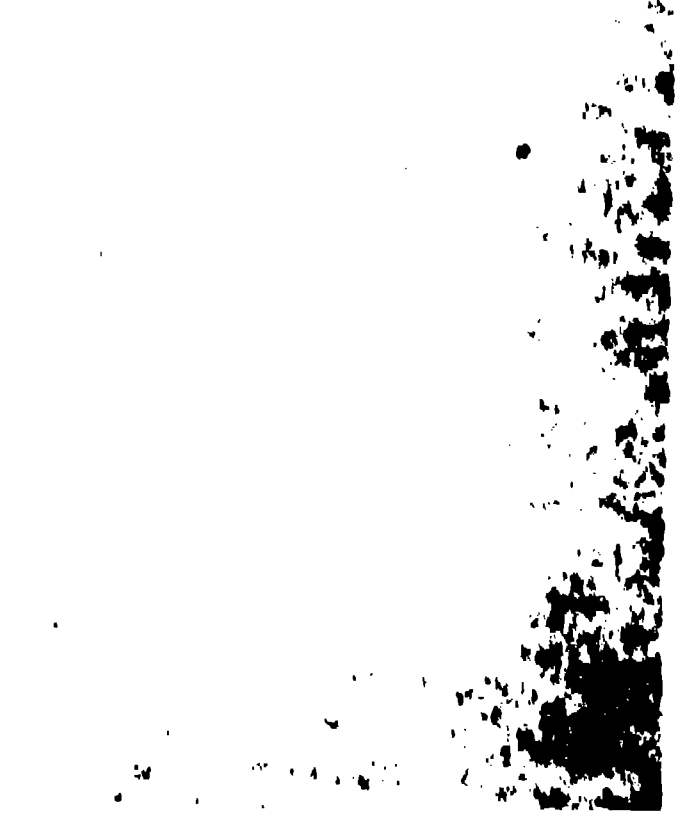